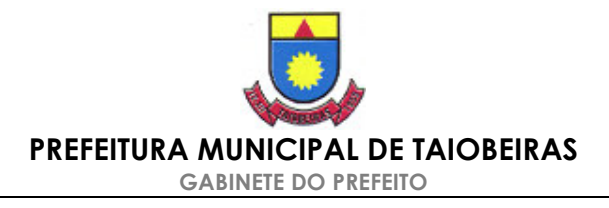

## DECRETO Nº 1.651, DE 11 DE JANEIRO DE 2007.

## REGULAMENTA OS DISPOSITIVOS CONTIDOS NA LEI MUNICIPAL 197/66, QUE INSTITUI O CÓDIGO DE **POSTURAS DO MUNICÍPIO DE TAIOBEIRAS, NO TO-**CANTE À EMISSÃO DE RUÍDOS POR PUBLICIDADE SONORA EMITIDA POR QUAISQUER VEÍCULOS

O Prefeito Municipal de Taiobeiras, no uso de suas atribuições legais, e considerando a necessidade de regulamentar o disposto nos artigos 56, 62, 152 e 153 do Código de Posturas Municipal, Lei Municipal nº 197/66 a fim de que seja diminuída a poluição sonora no Município de Taiobeiras, bem como, o disposto nas Leis Estaduais 10.100/90 e 7.302/78 com suas ulteriores alterações combinadas com o conteúdo da Resolução 01/90 do Conama e a NBR 10.151 da ABNT, que de um modo geral traçam os padrões aceitáveis de ruídos que não exponham a risco a saúde, segurança pública e sossego, bem como, a forma pela qual sua medicão deve ser realizada,

## **DECRETA:**

Art. 1º - A emissão de ruídos por parte de publicidade sonora por quaisquer meios e a utilização de equipamentos de sonorização veicular em áreas públicas, deverão estar devidamente autorizadas pela Administração Municipal através de Alvará, devendo-se, em todos os casos, observar o disposto na Lei Municipal 197/66 que institui o Código de Posturas Municipal e na Lei Estadual 10.100/90, na Resolução Conama 01/90 e na NBR 10.151 da ABNT.

Art. 2° - Para os efeitos deste Decreto, consideram-se prejudiciais à saúde, à segurança e ao sossego públicos quaisquer ruídos que:

- I. Atinjam, no ambiente exterior do recinto em que tem origem, nível de som superior a 10 (dez) decibéis - dB(A) - acima do ruído de fundo existente no local, sem tráfego;
- II. Independentemente do ruído de fundo, atinjam, no ambiente exterior do recinto em que tem origem, nível sonoro superior a 70 (setenta) decibéis, durante o dia, e 60 (sessenta) decibéis, durante a noite, explicitado o horário noturno como aquele compreendido entre as 18:00 horas e as 9:00 horas, ficando desde já vedada a concessão de alvará para publicidade sonora no horário noturno;

Art. 32° - A infração ao art. 1º do presente Decreto implicará em cassação imediata do Alvará porventura concedido, nos casos de descumprimento dos parâmetros de emissão previstos na legislação ali citada, ou em apreensão dos veículos infratores, no caso de não possuírem alvará municipal, entendendo-se como veículos todos os

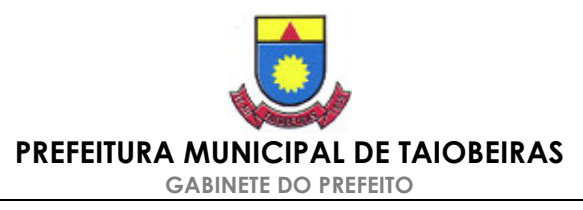

mecanismos de emissão de ruídos utilizados irregularmente inclusive seu transporte, sem prejuízo, nos dois casos, da multa prevista nos artigos 76 e 160 do Código de Posturas Municipal;

Art. 4° - A apreensão poderá ser feita por órgão delegado ou conveniado do Poder Público e a liberação dos veículos somente se dará após o pagamento da multa imputada e das despesas de pátio e manutenção, conforme previsto no art. 10, § único do Código de Posturas Municipal.

Art. 5° - Da multa e apreensão caberá recurso no prazo de 07 (sete) dias contados da lavratura do auto de infração que deverá conter o nome do infrator, placa do veículo e/ou nome do estabelecimento e o resumo dos fatos informado a existência ou não de alvará, sendo que, no primeiro caso, deverá o agente realizar o levantamento quantitativo da emissão de ruído com aparelho próprio e posterior relatório circunstanciado e, no segundo, deverá de pronto apreender todo o material sonoro inclusive o veículo que o transporta, relatando tudo em auto circunstanciado e de conformidade com o disposto nos artigos 14 a 18 do Código de Posturas.

Art. 6°- O recurso, interposto no prazo legal, será enderecado para julgamento à JUNTA ADMINISTRATIVA DE RECURSOS - JARE, composta por 03 (três) membros, designados por Portaria, que deverá decidir em 15 (quinze) dias.

Art. 7°- Caso seja considerado procedente o recurso, o(s) bem(s) será(ao) imediatamente restituídos, cancelada a multa e/ou concedido novo alvará.

Art. 8°- Este Decreto entrará em vigor na data de sua publicação.

Prefeitura Municipal de Taiobeiras, 11 de janeiro de 2007.

DENERVAL GERMANO DA CRUZ Prefeito Municipal